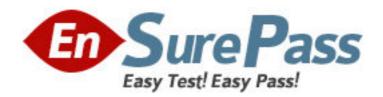

Exam Code: FPM-100

**Exam Name:** Cognos 8 Planning Application Consultant

Vendor: Cognos Financial Performance Management

Version: DEMO

## Part: A

1: A D-Cube calculates monthly revenue by product. Revenue for a product is equal to the unit sale price multiplied by the quantity sold. If the modeler is applying a weighted average to the Unit Sale Price item, which should be used for the weighting?

A.Revenue

**B.Quantity** sold

C.Number of months

D.Number of products

**Correct Answers: B** 

2: A modeler has manually formatted a D-List item to appear a certain way and also wants the following item in the D-List to use the same format. What is the fastest way for the modeler to format the subsequent item?

A.Apply

**B.**Assign

C.Load

D.Next

**Correct Answers: B** 

3: Which statement is true about D-List formatted items?

A. They can only use text data

B. They cannot be used in conditional calculations

C. They can be used as a dimension in a Lookup D-Link

D.The Format D-List must belong to the same library as the Lookup D-List

**Correct Answers: C** 

4: A D-List contains an item called Category Code, where the code is three characters long and represents a region and month, such as E11 for Europe and November. Which type of format should be applied to this item to ensure that only valid codes are entered?

A.Text

**B.**Date

C.D-List

D.Numeric

**Correct Answers: C** 

5: A modeler is creating a calculation using the Paste functionality. What happens to the calculation if the modeler clicks OK without selecting any items from the D-List?

A.It will include all D-List items and the items will be summed together.

B.It will include all D-List items with no operator assigned to any item.

C.It will not include any D-List items but they can be entered manually.

D.It will not include any D-List items and they cannot be entered manually.

Correct Answers: A

6: Which D-List item requires a Time Average?

A.Unit cost

B.Order date

C.Commission %

D.Opening balance

**Correct Answers: D** 

7: The IIDs for the Channels D-List appear below.

| Item Names             | Item Ids |
|------------------------|----------|
| Golf Shop              | 1        |
| Department Store       | 2        |
| Direct Marketing       | 3        |
| Warehouse Store        | 4        |
| Equipment Rental Store | 5        |
| Outdoors Shop          | 6        |
| Eyewear Store          | 7        |
| Sports Store           | 8        |
| ALL CHANNELS           | 9        |

A modeler accidentally deletes the Department Store item from the D-List. The modeler then re-creates the Department Store item but places it so it appears as the last item in the D-List before ALL CHANNELS. What will the IID be for the Department Store item?

A.2

**B.8** 

C.9

D.10

Correct Answers: D

8: What happens if a modeler does not select an item to keep when deleting a D-List from a D-Cube?

A.All data is lost

B.Data from all items is summed

C.Data from the first D-List item is kept

D.A prompt appears requiring a selection; it is mandatory

Correct Answers: B

9: A modeler wants to create a D-List that contains all of the sales channels used by the company. These sales channels are currently listed in a Report Studio report that is available to all users. What is the most efficient way for the modeler to create this D-List?

A.Import from ODBC

B.Import from Mapped Ascii-files

C.Import from Another D-List

D.Import from IBM Cognos package

**Correct Answers: D** 

10: What control(s) must be applied to a cell to prevent breakback, direct data entry, and data loading using a D-Link?

A.Hold and Lock

B.Hold and Protect

C.Lock and Protect

D.Lock will prevent all three

Correct Answers: A